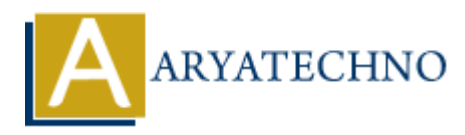

# **PHP MCQs - 4**

# **Topics :** [PHP](https://www.aryatechno.com/category/1/php.html) **Written on** [March 18, 2024](https://www.aryatechno.com/topics/)

- 31. Which of the following PHP superglobals contains information about files uploaded to the server? **On March 16, 2024**<br>
Aich of the following PHP superglobals contains information about files uploaded to<br>  $\frac{PCS}{S}$  FILES<br>  $\frac{S}{S}$  FOST<br>  $\frac{S}{S}$  GET<br>  $\frac{S}{S}$  GET<br>  $\frac{S}{S}$  GET<br>  $\frac{S}{S}$  GET<br>  $\frac{S}{S}$  GET<br>  $\frac{S}{$ 
	- $\bullet$  A)  $$$  FILES
	- $\bullet$  B)  $$$  POST
	- $\bullet$  C) \$ GET
	- D) \$ SESSION

## **Answer: A) \$\_FILES**

- 32. What is the purpose of the htmlspecialchars() function in PHP?
	- A) Converts special characters to HTML entities
	- B) Escapes special characters in a string to prevent XSS attacks
	- C) Removes HTML tags from a string
	- D) Converts HTML entities to special characters

# **Answer: B) Escapes special characters in a string to prevent XSS attacks**

33. Which of the following is not a valid method of including PHP code within HTML?

- A)  $\langle$ ?php ... ?>
- $\bullet$  B) <? ... ?>
- $C$ ) <?php  $\ldots$  ?>
- $(D) < ? = ... ? >$

# **Answer: B) <? ... ?>**

34. What is the purpose of the unset() function in PHP?

- A) Deletes a file from the server
- B) Removes a session variable
- C) Destroys the current session
- D) Removes a variable or array element

#### **Answer: D) Removes a variable or array element**

35. Which PHP function is used to format a timestamp into a more readable date and time?

- $\bullet$  A) date()
- $\bullet$  B) time()
- C) mktime()

D) strtotime()

# **Answer: A) date()**

- 36. What does the array\_keys() function in PHP do?
	- A) Returns all the values of an array
	- B) Returns all the keys of an array
	- C) Returns the number of elements in an array
	- D) Reverses the order of elements in an array

## **Answer: B) Returns all the keys of an array**

37. What is the output of the following code snippet?

echo strlen("Hello World!");

- $\bullet$  A) 11
- $\bullet$  B) 12
- $\bullet$  C) 10
- $\bullet$  D) 13

# **Answer: C) 11**

- 38. Which of the following is used to declare a constant in PHP within a class? **ARTICULT IS A SUBSET AND ACTES (THE VALUATE AND ACTLANT AND CONSTRANT)**<br> **ARRICLED IS A SUBSET AND ACTLANT AND ACTLANT AND ACTLANT AND CONSTRANT AND CONSTRANT (CONSTRANT)**<br>
ARRICLED AND CONSTRANT AND CONSTRANT)<br>
ARRICLED
	- A) const
	- $\bullet$  B) define()
	- C) constant()
	- $\bullet$  D) var()

# **Answer: A) const**

- 39. What is the correct way to check if a function exists in PHP?
	- A) function exists()
	- B) exists\_function()
	- C) check function()
	- $\bullet$  D) is function()

# **Answer: A) function\_exists()**

- 40. What does the array pop() function in PHP do?
	- A) Adds an element to the end of an array
	- B) Removes the first element from an array
	- C) Removes the last element from an array
	- D) Returns the last element of an array

# **Answer: C) Removes the last element from an array**

© Copyright **Aryatechno**. All Rights Reserved. Written tutorials and materials by [Aryatechno](https://www.aryatechno.com/)